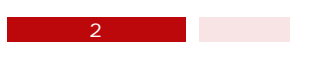

 $\overline{API}$ 

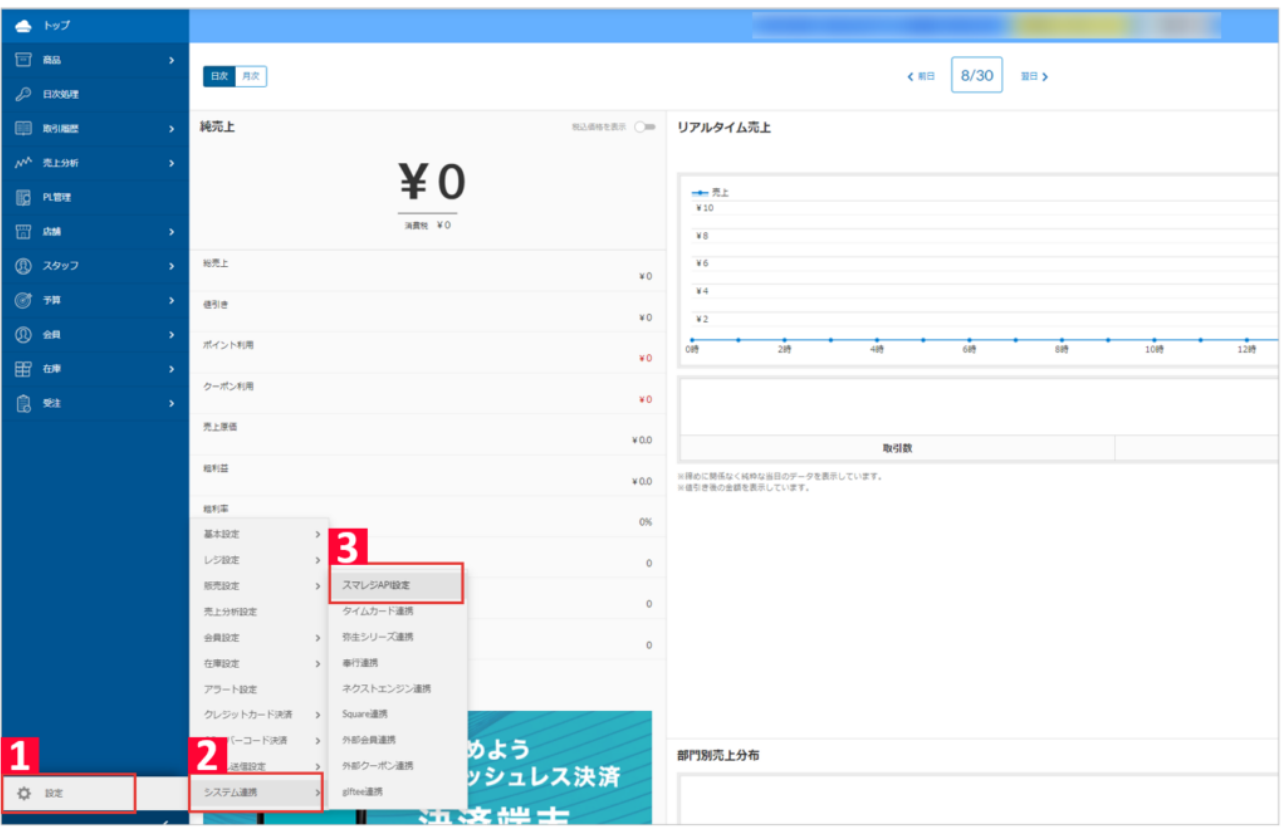

 $1$  $2$ 

 $3$   $AP$ 

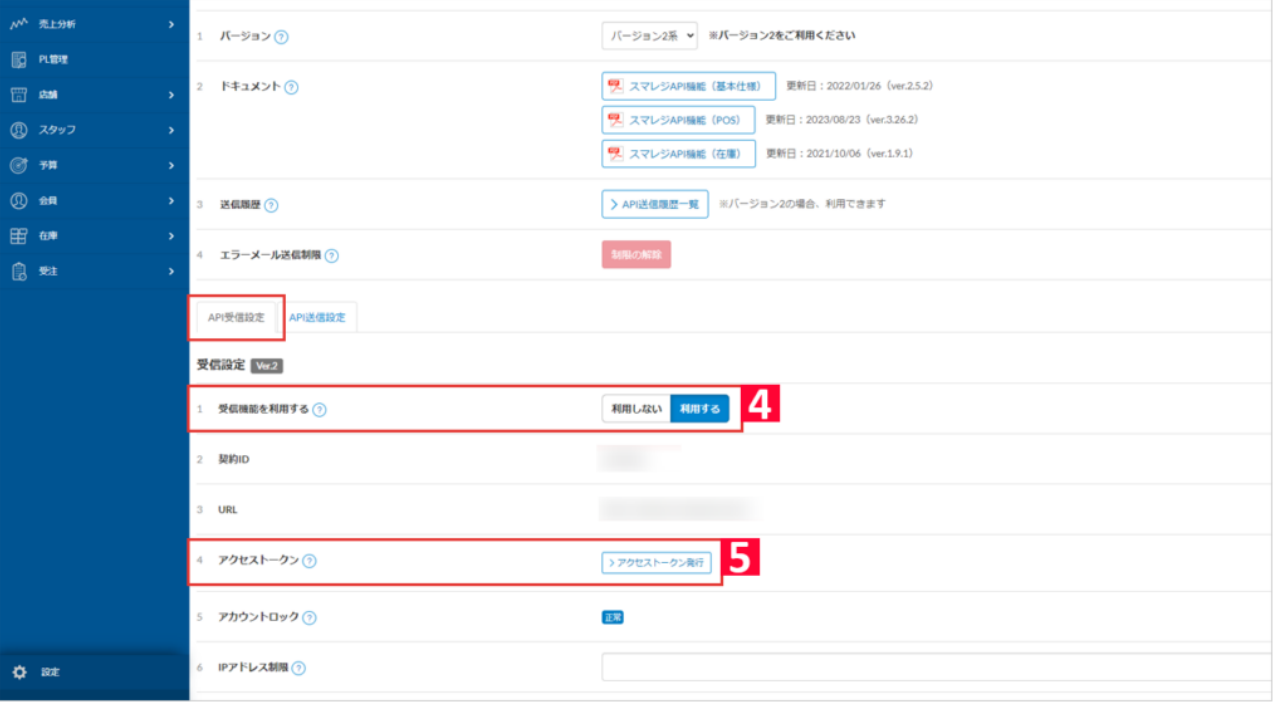

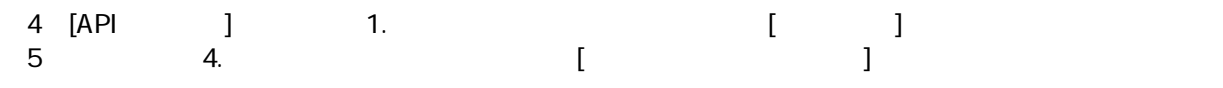

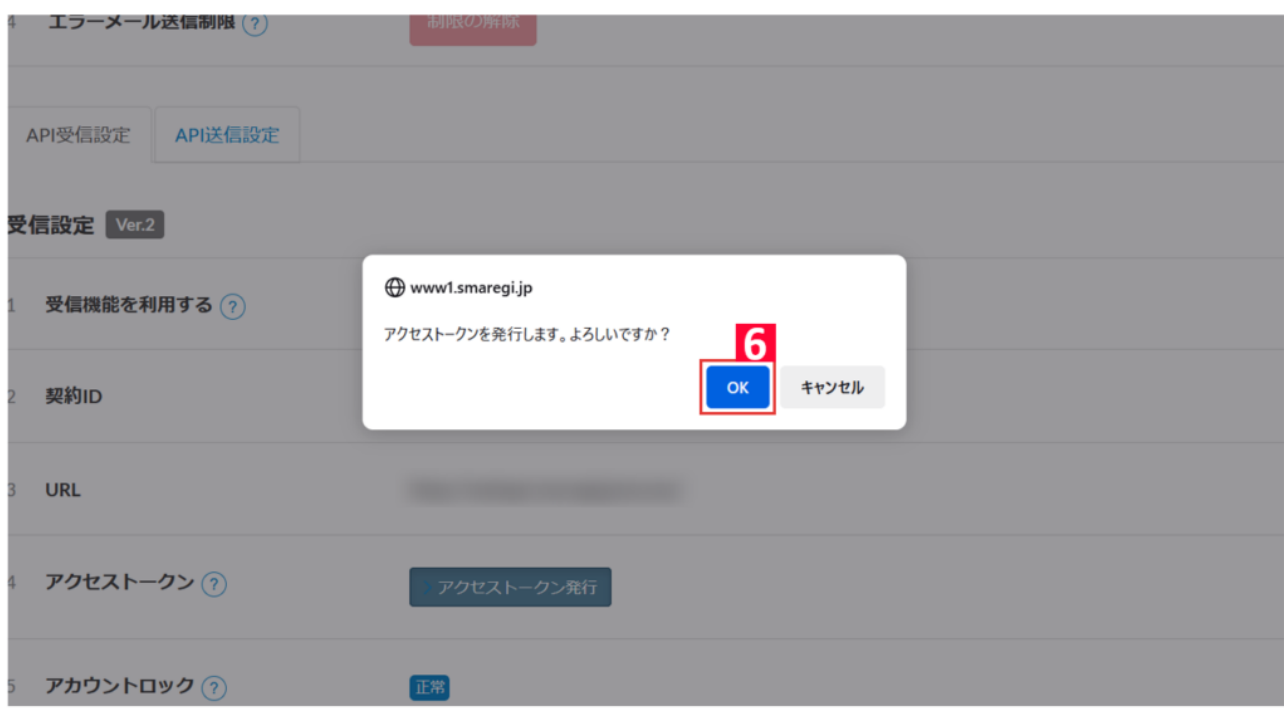

【6】「アクセストークンを発行します。よろしいですか?」とポップアップが出ますので、[ OK ] をクリックします。

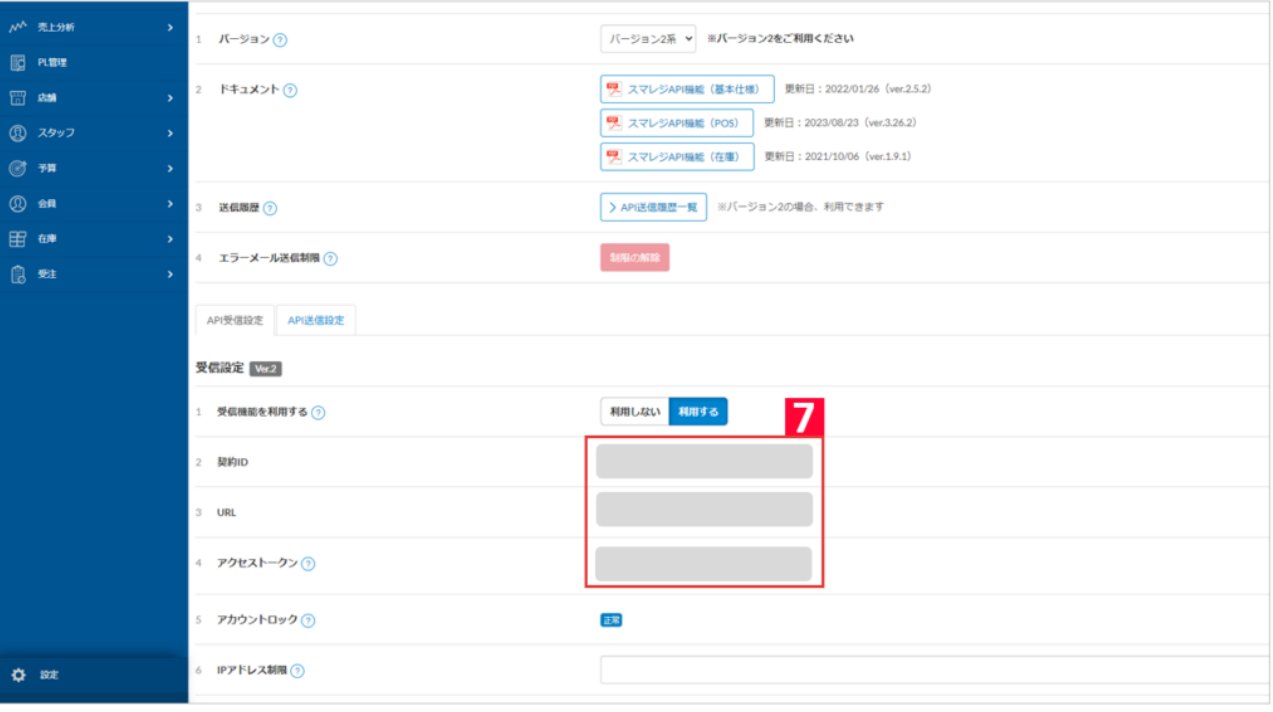

7 API  $\overline{1}$ ・URL

 $3$ 

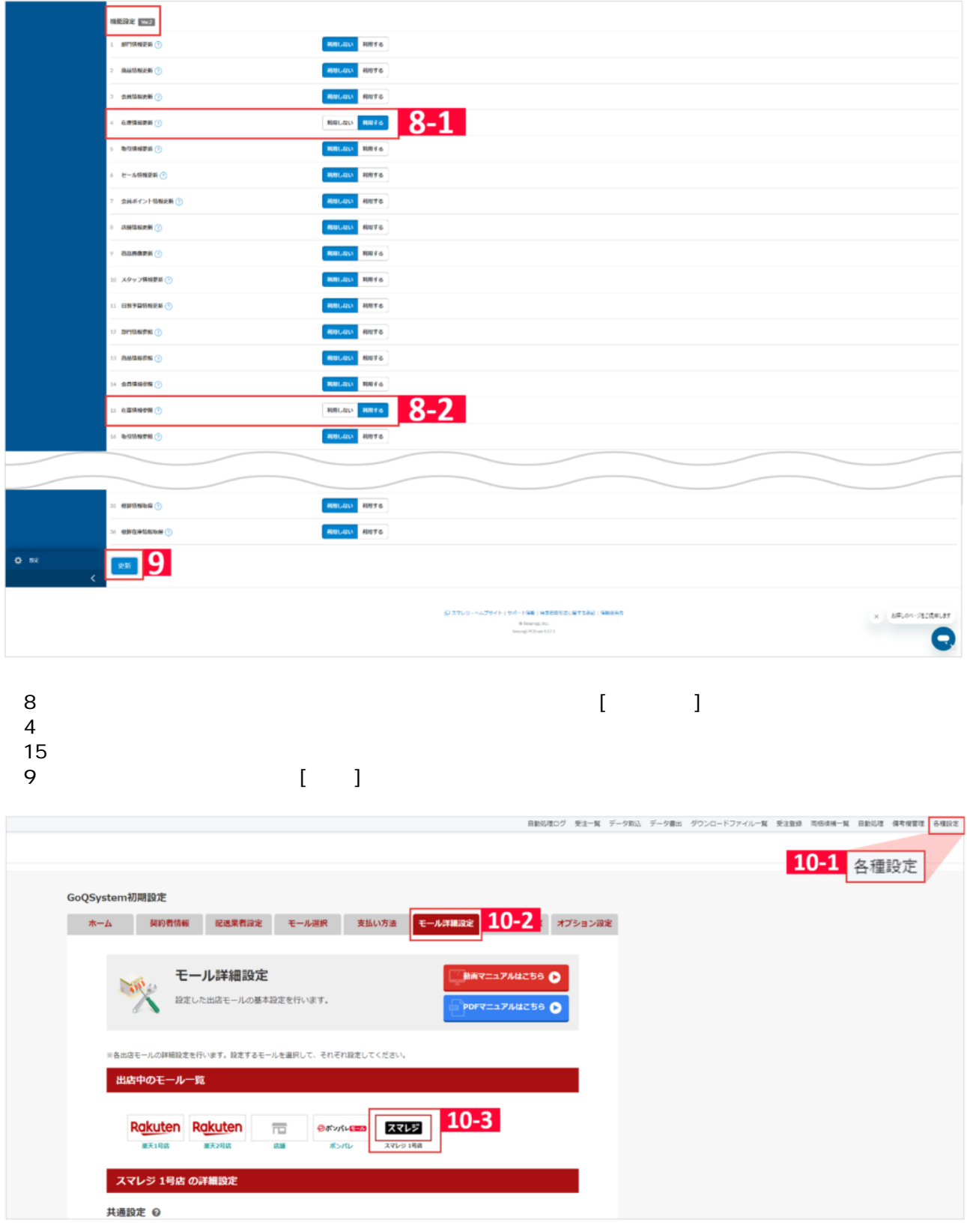

10 GoQSystem

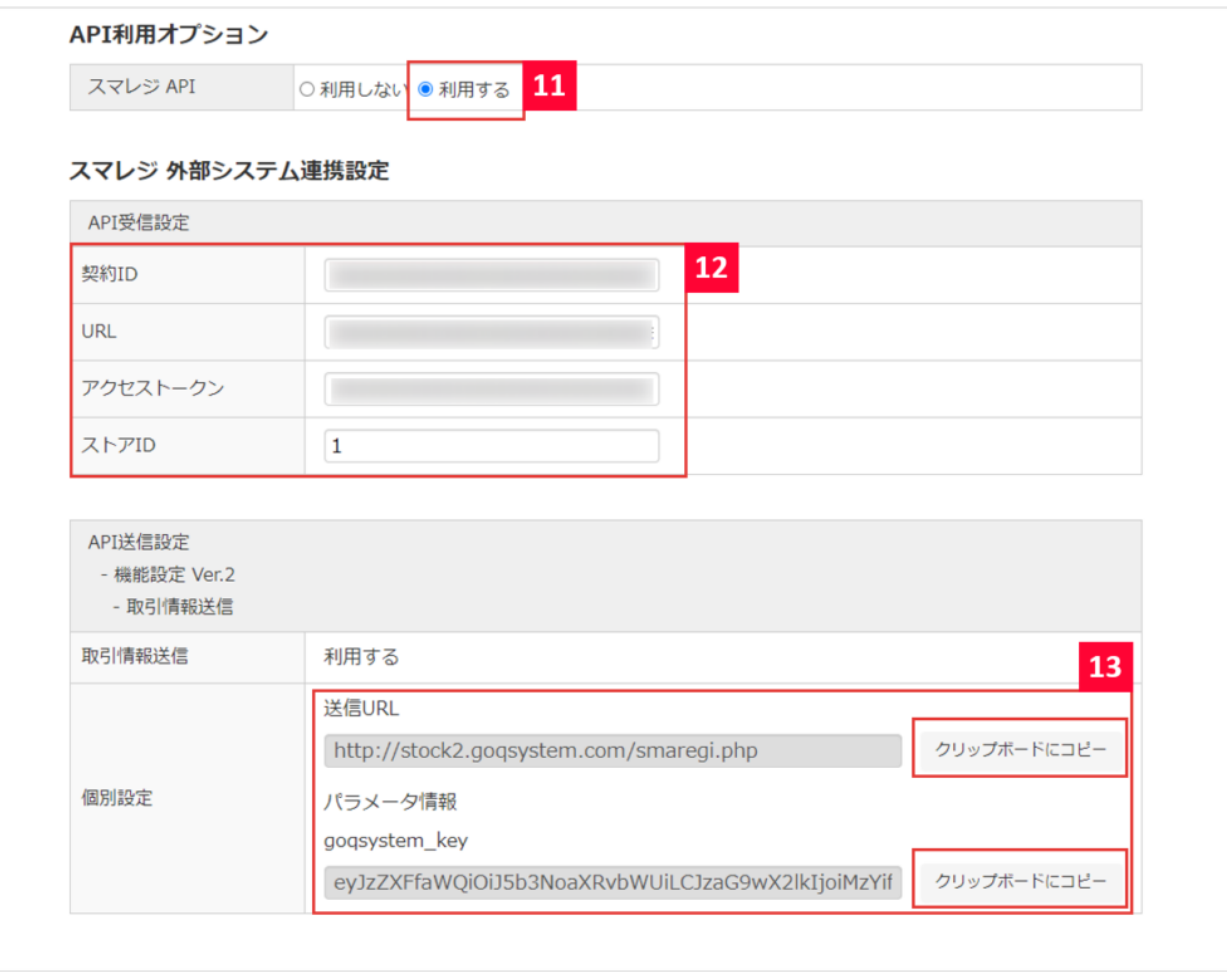

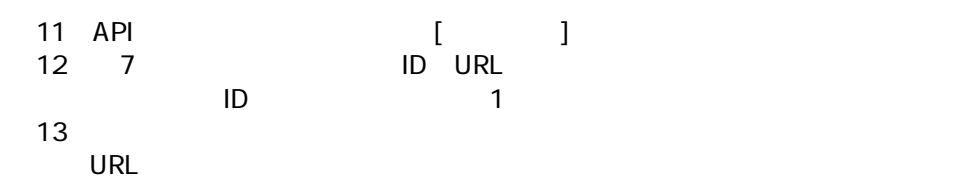

## $2$

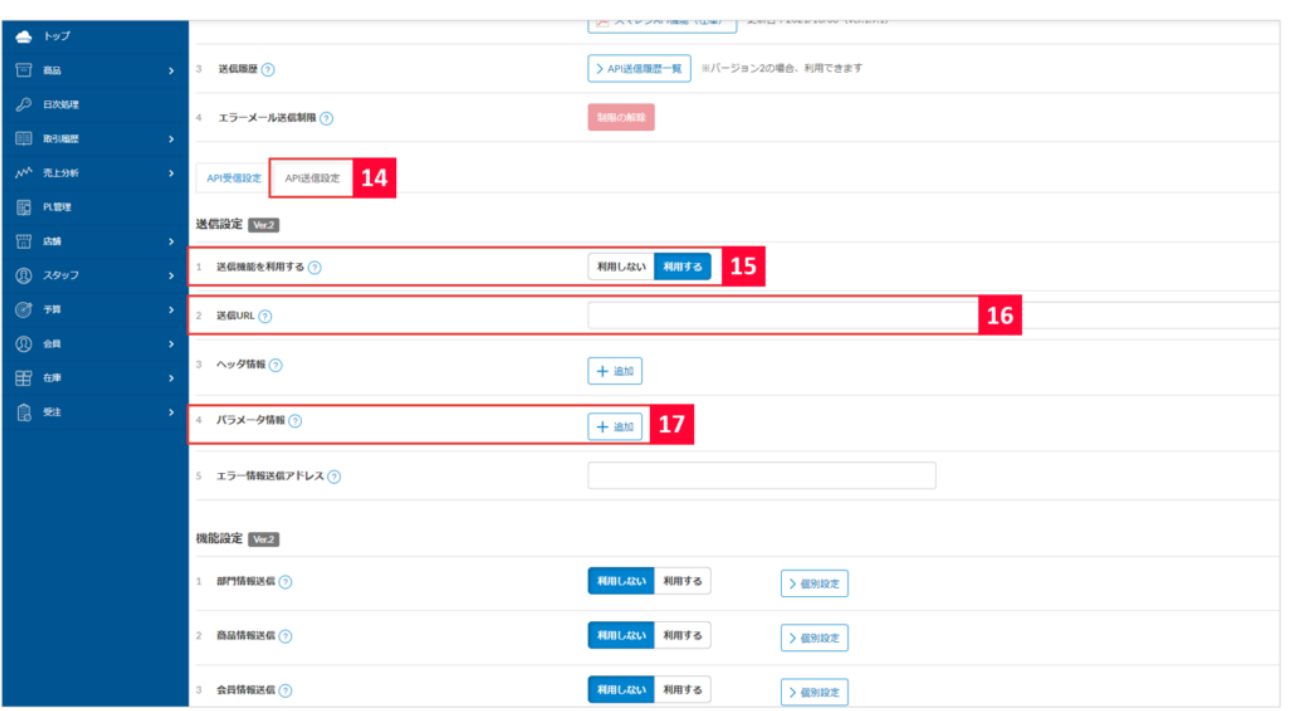

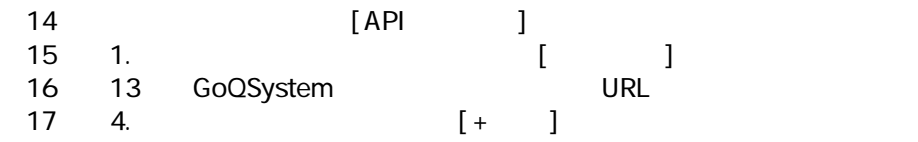

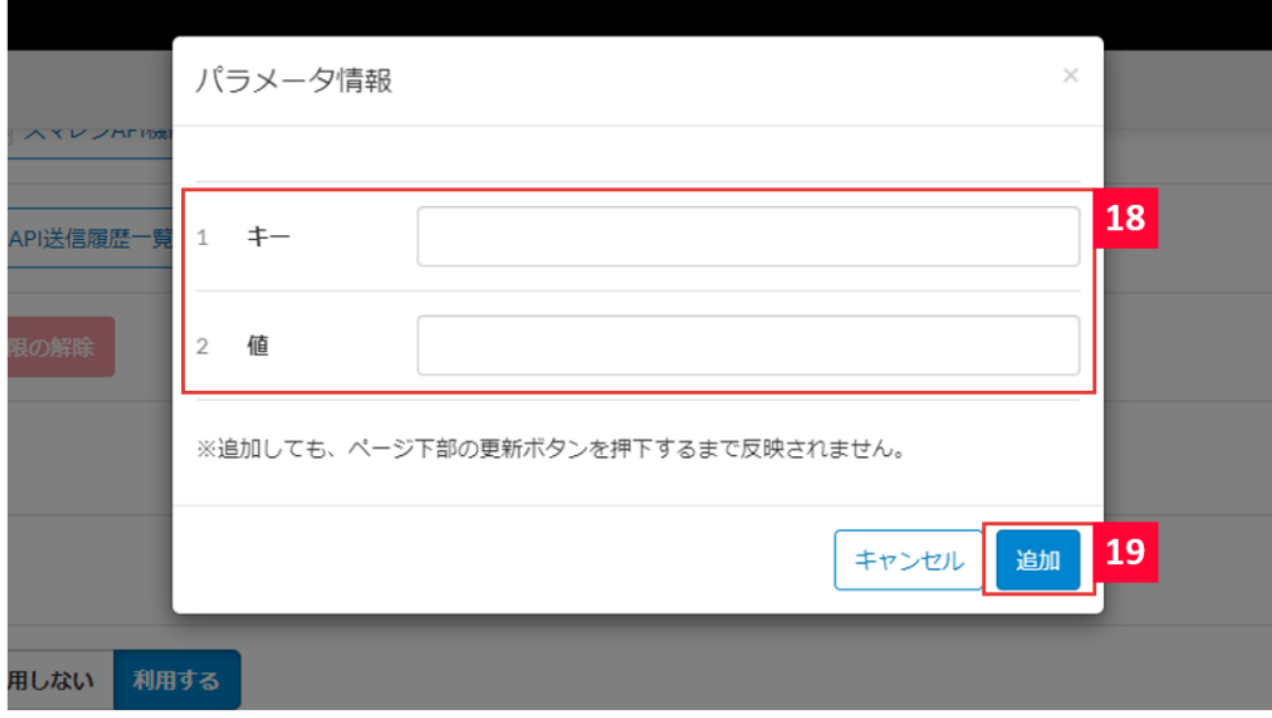

18 [ goqsystem\_key ] 13 GoQSystem 19 [ ]

 $\triangle$  **N**y<sub>7</sub> 機能設定 Ver.2 日略 利用しない 利用する 1 部門情報送信 2  $\fbox{$\geq$ @Bil2E$}$ ◎ 日次処理  $\Box$  RSINE 2 商品情報送信 2 利用しない 利用する > 個別設定  $N^{\Lambda}$  売上分析 利用しない 利用する 3 会員情報送信 2  $>$  個別設定 图 2011 留麻 利用しない 利用する 4 在庫情報送信 2 > 個別設定 **8 スタッフ**  $20<sub>2</sub>$ 利用しない 利用する → 個別設定  $\circledcirc$   $\overline{\sigma}$ 5 取引情報送信 2 **① 会員** 6 セール情報送信 ⑦ 利用しない 利用する >個別設定 田碑 7 取置き情報送信 2 利用しない 利用する >個別設定 利用しない 利用する 8 ロス情報送信 ⑦ >個別設定 9 出荷情報送信 2 利用しない 利用する > 個別設定 10 発注情報送信 2 利用しない 利用する > 個別設定 11 入荷情報送信 2 利用しない 利用する >個別設定 利用しない 利用する 12 出庫情報送信 ? > 個別設定  $20$  5.  $5$  [ ]  $\sqrt{2}$  [ > ]

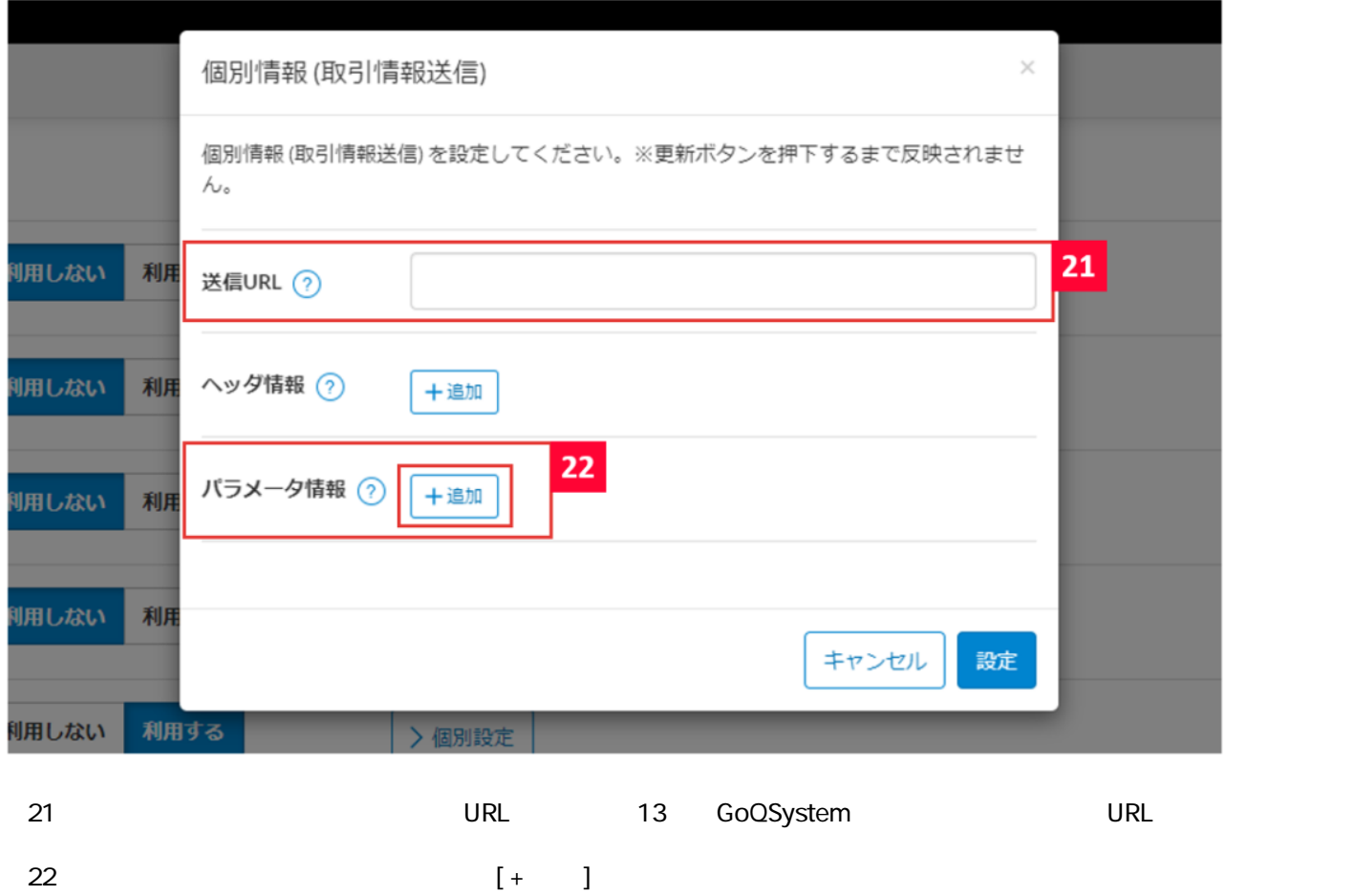

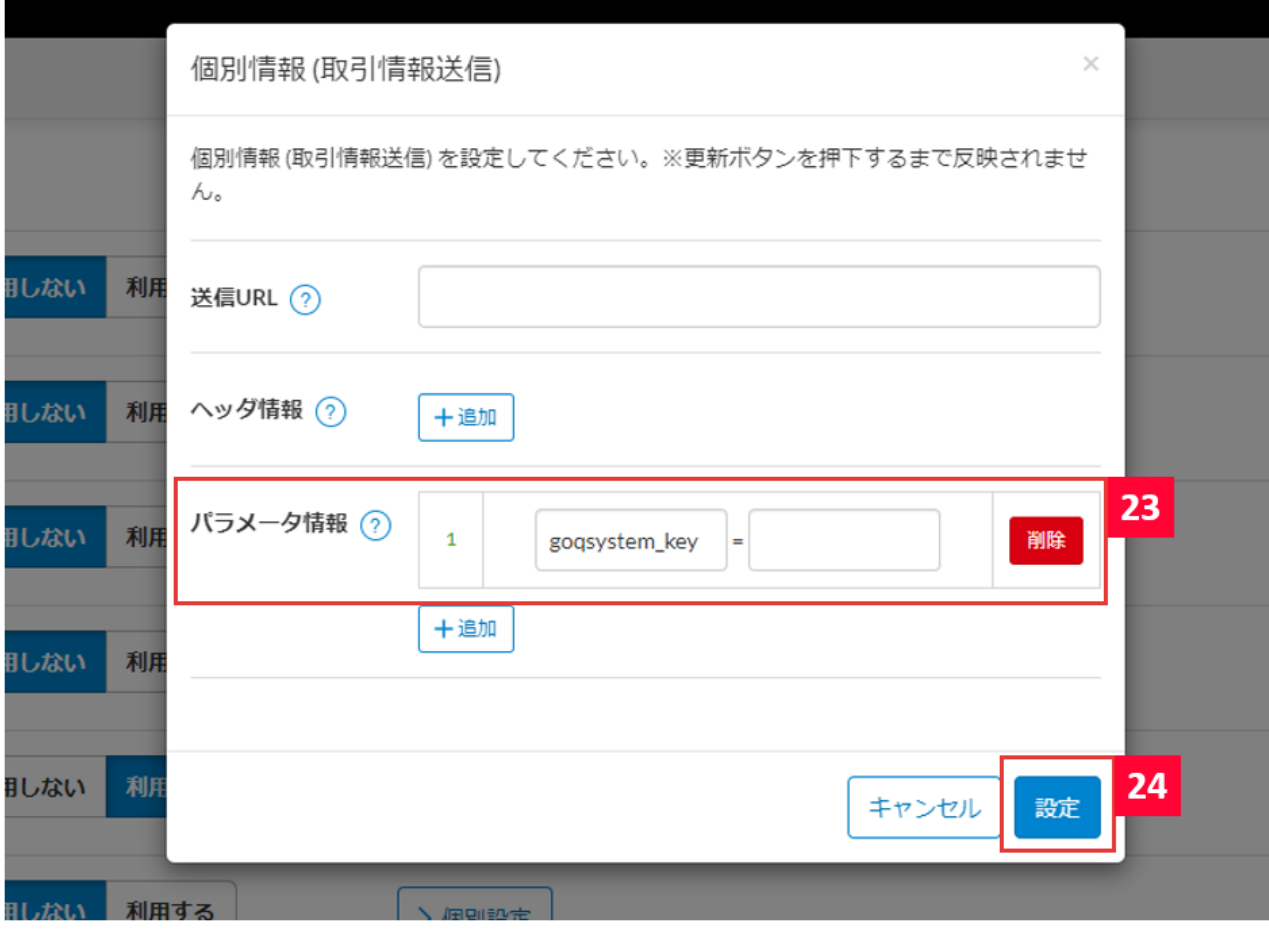

## 13 GoQSystem 24 [ ]

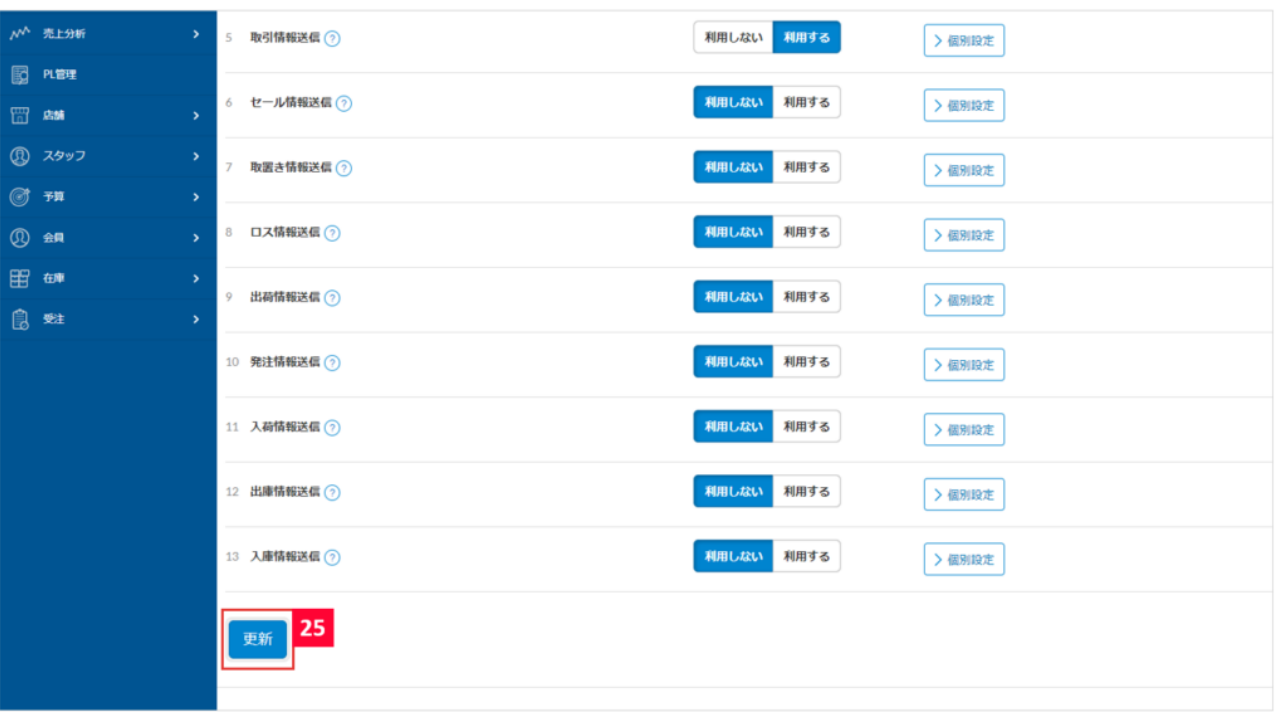

 $25$